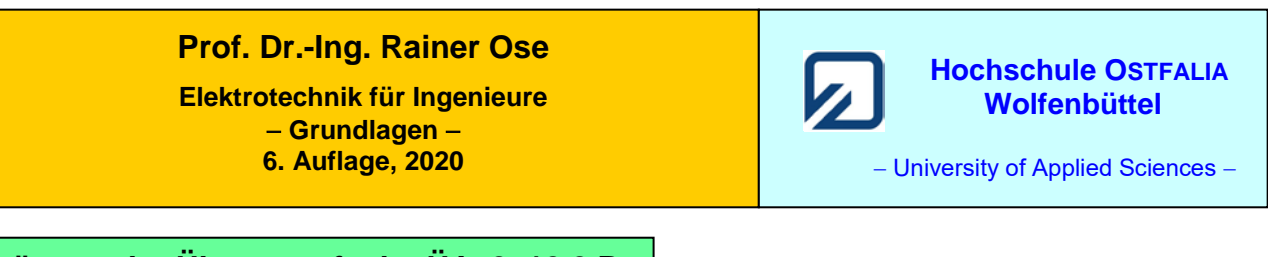

**Lösung der Übungsaufgabe ÜA\_2\_10.2.B:** 

Die Schaltung überträgt tieffrequente Komponenten und sperrt hochfrequente Spektralanteile. Sie wirkt also jetzt als Tiefpass. Bei  $f = 0$  ist dann  $U_a = U_{a,\text{max}} = U_e$ .

Bei sehr hohen Frequenzen (Sperrbereich) gilt:

 $-1 + n_2$ 2 e a,  $R_1 + R$ *R U U* Der Tiefpass überträgt jetzt im Sperrbereich noch spektrale Komponenten. Es gilt:  $A_{\text{min}} > 0$  (vgl. ÜA\_10.2.B\_2 – rechts).

Zur Berechnung der Grenzfrequenz wird die Spannungsteilerregel angewendet:

$$
\frac{U_{\rm a}}{U_{\rm e}} = \frac{R_2 + \frac{1}{j\omega C}}{R_1 + R_2 + \frac{1}{j\omega C}} = \frac{1 + j\omega C R_2}{1 + j\omega C (R_1 + R_2)}
$$

Daraus wird der Betrag gebildet und für die Bestimmung der Grenzfrequenz gleich  $\frac{1}{\sqrt{2}}$  gesetzt:

$$
\left| \frac{U_a}{U_e} \right| = \sqrt{\frac{1 + \omega_g^2 C^2 R_2^2}{1 + \omega_g^2 C^2 (R_1 + R_2)^2}} = \frac{1}{\sqrt{2}} \quad \text{mit: } R_1 = R_2 = R
$$
\n
$$
1 + \omega_g^2 C^2 4R^2 = 2 + \omega_g^2 C^2 2R^2 \qquad \text{bzw.:} \qquad \omega_g^2 C^2 2R^2 = 1 \qquad \Rightarrow \qquad f_g = \frac{1}{2\pi \cdot \sqrt{2} \cdot RC}
$$

Die frequenzselektive Wirkung der Schaltung wird bei  $R_2 \ll R_1$  erkennbar verbessert! *Ziel*: siehe Bild ÜA\_2\_10.2.B\_1.

## *Diskussion*:

Der Amplitudenfrequenzgang  $|U_a| = f(\omega)$  ändert sich gegenüber der ÜA 10.2.A in der Art, dass die Hochpasswirkung durch eine Tiefpasswirkung ersetzt wird. Wenn die Ausgangsspannung über den Punkten x und y abgegriffen wird, wechselt der Kondensator seine Position vom Längszweig in den Querzweig des Vierpols.

*Faustregel*: Kapazitive Wirkung im Längszweig gleich Hochpasswirkung.

Kapazitive Wirkung im Querzweig gleich Tiefpasswirkung.

## **Zusatzaufgabe:**

Ersetzen Sie die Kapazität durch eine Induktivität und bestimmen Sie für diese Schaltung die Grenzfrequenz. Diskutieren Sie den Einfluss des Widerstandes  $R_2$  auf das Übertragungsverhalten.

## *Lösung*:

Die Schaltung überträgt hochfrequente Komponenten und sperrt tieffrequente Spektralanteile. Sie wirkt also jetzt als Hochpass. Bei  $f \rightarrow \infty$  ist dann  $U_a = U_{a,\text{max}} = U_e$ .

Bei sehr tiefen Frequenzen (Sperrbereich) gilt:

 $1 + n_2$ 2 e a,0  $R_1 + R$ *R U U* Der Hochpass überträgt jetzt im Sperrbereich noch spektrale Komponenten. Es gilt:  $A_{\text{min}} > 0$  (vgl. ÜA 10.2.B 4 – rechts).

Zur Berechnung der Grenzfrequenz wenden wir wieder die Spannungsteilerregel an:

$$
\frac{U_{\rm a}}{U_{\rm e}} = \frac{R_2 + j\omega L}{R_1 + R_2 + j\omega L}
$$

Von diesem Ansatz wird der Betrag gebildet und gleich  $\frac{1}{\sqrt{2}}$  gesetzt:

$$
\left| \frac{U_a}{U_e} \right| = \sqrt{\frac{R_2^2 + \omega_g^2 L^2}{(R_1 + R_2)^2 + \omega_g^2 L^2}} = \frac{1}{\sqrt{2}} \quad \text{mit:} \quad R_1 = R_2 = R
$$
\n
$$
2R^2 + 2\omega_g^2 L^2 = 4R^2 + \omega_g^2 L^2 \qquad \text{bzw.:} \qquad \omega_g^2 L^2 = 2R^2
$$
\n
$$
f_g = \frac{R\sqrt{2}}{2\pi \cdot L}
$$

## *Diskussion*:

Die frequenzselektive Wirkung der Schaltung wird bei  $R_2 \ll R_1$  erkennbar verbessert!

Ziele: 
$$
A_{\min}(\text{HP}) = \frac{U_{a,0}}{U_e} = \frac{R_2}{R_1 + R_2} \to 0
$$
 und:  $A_{\infty}(\text{HP}) = \frac{U_{a,\infty}}{U_e} \to 1$ 

Bei  $R_2 \rightarrow 0$  gilt:  $A_{\text{min}} \rightarrow 0$  (siehe Bild ÜA\_2\_10.2.B\_3).

Wenn die Ausgangsspannung über den Punkten x und y abgegriffen wird, wechselt die Induktivität ihre Position vom Längszweig in den Querzweig des Vierpols.

*Faustregel*: Induktive Wirkung im Längszweig gleich Tiefpasswirkung.

Induktive Wirkung im Querzweig gleich Hochpasswirkung.

Die nachfolgenden Bilder zeigen unterschiedliche Verläufe des Amplitudenfrequenzganges einer Passschaltung:

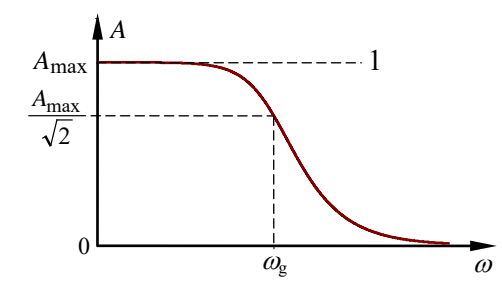

$$
A_{\text{max}} = \frac{U_{\text{a}}}{U_{\text{e}}}|_{\omega=0} = 1
$$

$$
A_{\text{min}} = \frac{U_{\text{a}}}{U_{\text{e}}}|_{\omega \to \infty} = 0
$$

ÜA\_2\_10.2.B\_1: Ideales Tiefpassverhalten

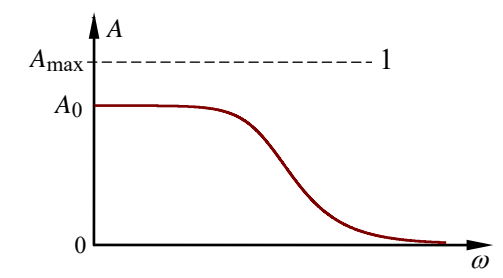

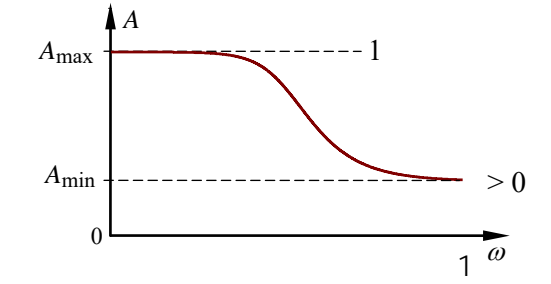

ÜA\_2\_10.2.B\_2: Reales Tiefpassverhalten links: mit Grunddämpfung im Durchlassbereich rechts: mit Restübertragung im Sperrbereich

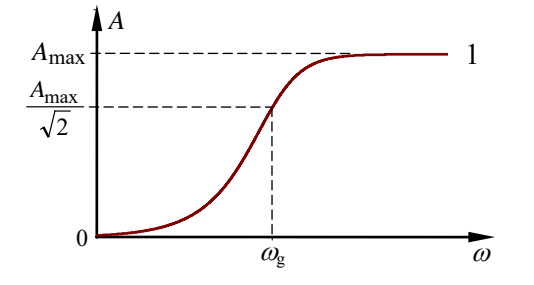

ÜA\_2\_10.2.B\_3: Ideales Hochpassverhalten

$$
A_{\text{max}} = \frac{U_{\text{a}}}{U_{\text{e}}}\Big|_{\omega \to \infty} = 1
$$

$$
A_{\text{min}} = \frac{U_{\text{a}}}{U_{\text{e}}}\Big|_{\omega = 0} = 0
$$

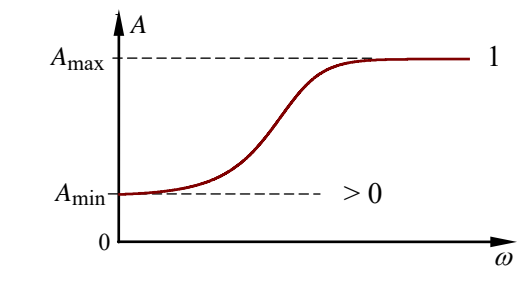

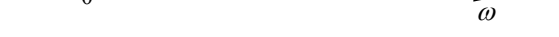

 $\Omega$ 

 $A_{\text{max}}$  $A_{\alpha}$  *A*

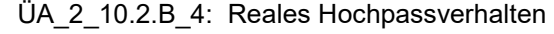

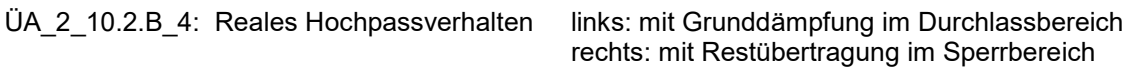

*Hinweis*: Aufgaben mit vergleichbaren Inhalten finden Sie im: Übungsbuch [14] – Berechnungsbeispiele 10.1 bis 10.9